**Je pratique différents langages Réaliser un croquis sur les migrations internationales**

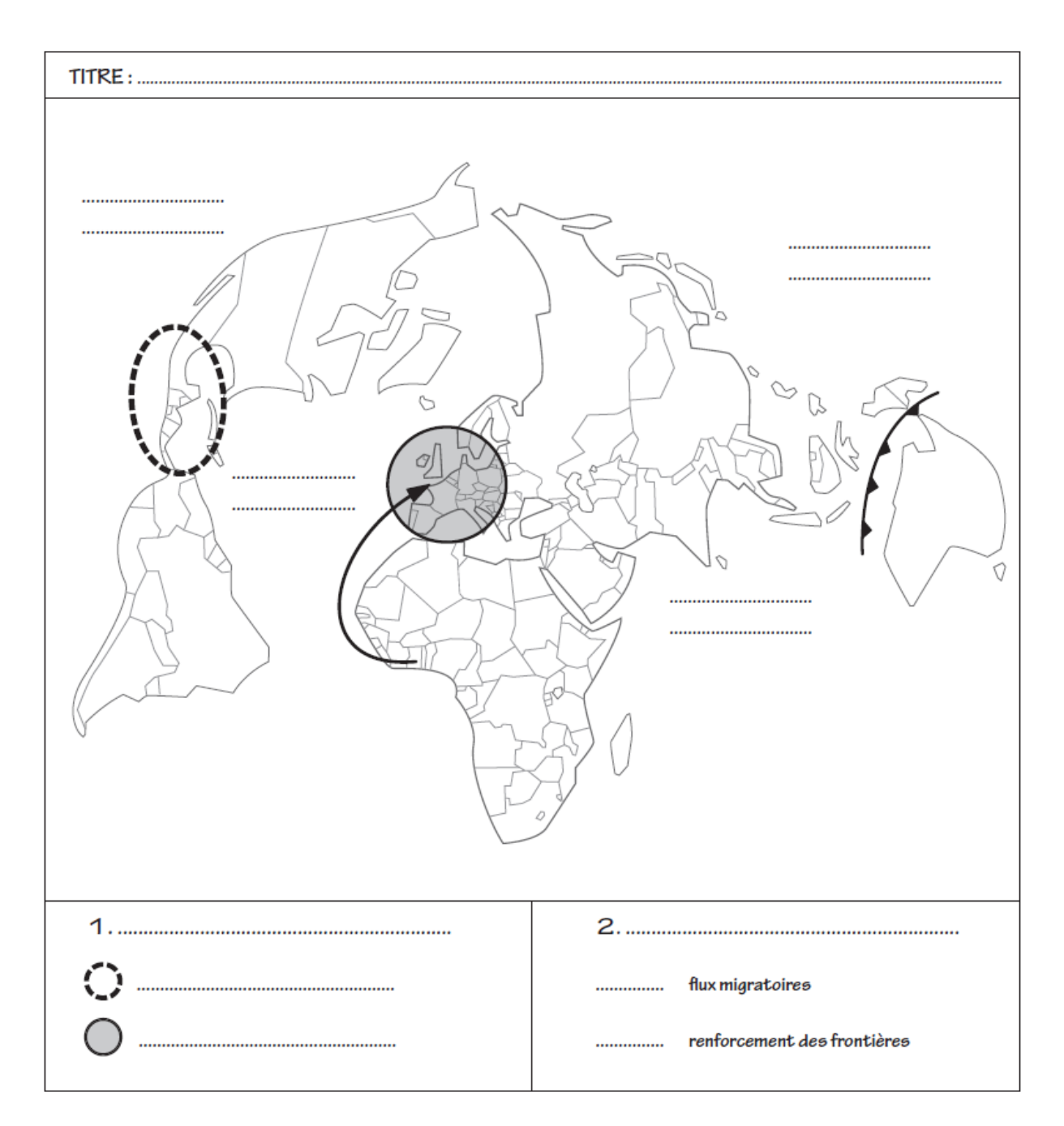

En vous aidant de la page 250 de votre manuel :

- 1. Complétez le croquis à l'aide des figurés choisis.
- 2. Ajoutez le nom de quelques régions de départ et d'arrivée et le nom des océans.
- 3. Donnez un titre au croquis.